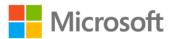

## Training Kit (Exam 70-461): Querying Microsoft SQL Server 2012

Itzik Ben-Gan, Dejan Sarka, Ron Talmage

ISBN: 978-0-7356-6605-4 First printing: December, 2012

To ensure the ongoing accuracy of this book and its companion content, we've reviewed and confirmed the errors listed below. If you find a new error, we hope you'll report it to us on our website: www.microsoftpressstore.com/contact-us/errata.

| Page           | Location  | Description                                                                                                    | Date corrected |
|----------------|-----------|----------------------------------------------------------------------------------------------------|----------------|
| 428, 429, 445- |           | Total of 14 related fixes:                                                                                                | 4/12/2013      |
| 449            | in step 2 |                                                                                                    |                |
|                |           | Page 428 Line 33:                                                                                                    |                |
|                |           | Reads:                                                                                                    |                |
|                |           | VALUES(101, N'Test2: Bad categoryid', 1, 1, 18.00, 0); Should read: VALUES(101, N'Test2: New productid', 1, 1, 18.00, 0); |                |
|                |           | Page 429 Line 10:                                                                                                    |                |
|                |           | Reads:                                                                                                    |                |
|                |           | VALUES(101, N'Test2: Bad categoryid', 1, 1, 18.00, 0); Should read: VALUES(101, N'Test2: New productid', 1, 1, 18.00, 0); |                |
|                |           | Page 445, line 15                                                                                                    |                |
|                |           | Reads:                                                                                                    |                |
|                |           | VALUES(1, N'Test1: Ok categoryid', 1, 1, 18.00, 0);                                                                       |                |
|                |           | Should read:                                                                                                    |                |
|                |           | VALUES(1, N'Test1: Duplicate productid', 1, 1, 18.00, 0);                                                                 |                |
|                |           | Page 445, line 41:                                                                                                    |                |
|                |           | Reads:                                                                                                    |                |
|                |           | VALUES(1, N'Test1: Ok categoryid', 1, 1, 18.00, 0);                                                                       |                |
|                |           | Should read:                                                                                                    |                |
|                |           | VALUES(1, N'Test1: Duplicate productid', 1, 1, 18.00, 0);                                                                 |                |
|                |           | Page 446, Line 9                                                                                                    |                |
|                |           | Reads:                                                                                                    |                |
|                |           | VALUES(101, N'Test2: Bad categoryid', 1, 1, 18.00, 0);                                                                    |                |
|                |           | Should read:                                                                                                    |                |
|                |           | VALUES(101, N'Test2: New productid', 1, 1, 18.00, 0);                                                                     |                |
|                |           | Page 446, Line 37:                                                                                                    |                |
|                |           | Reads:                                                                                                    |                |
|                |           | VALUES(1, N'Test1: Ok categoryid', 1, 1, 18.00, 0);                                                                       |                |
|                |           | Should read:                                                                                                    |                |
|                |           | VALUES(1, N'Test1: Duplicate productid', 1, 1, 18.00, 0);                                                                 |                |
|                |           |                                                                                                    |                |

| Page | Location | Description                                                                                                    | Date corrected |
|------|----------|----------------------------------------------------------------------------------------------------|----------------|
| Page | Location | Page 447 Line 23:                                                                                                    | Date corrected |
|      |          | Reads:                                                                                                    |                |
|      |          | VALUES(1, N'Test1: Ok categoryid', 1, 1, 18.00, 0);                                                                       |                |
|      |          | Should read:                                                                                                    |                |
|      |          | VALUES(1, N'Test1: Duplicate productid', 1, 1, 18.00, 0);                                                                 |                |
|      |          | Page 447, Line 33                                                                                                    |                |
|      |          | Reads:                                                                                                    |                |
|      |          | VALUES(101, N'Test2: Bad categoryid', 1, 1, 18.00, 0); Should read:                                                       |                |
|      |          | VALUES(101, N'Test2: New productid', 1, 1, 18.00, 0);                                                                     |                |
|      |          | Page 448, Line 17:                                                                                                    |                |
|      |          | Reads:                                                                                                    |                |
|      |          | VALUES(1, N'Test1: Ok categoryid', 1, 1, 18.00, 0); Should read:                                                          |                |
|      |          | VALUES(1, N'Test1: Duplicate productid', 1, 1, 18.00, 0);                                                                 |                |
|      |          | Page 448, Line 19:                                                                                                    |                |
|      |          | Reads:                                                                                                    |                |
|      |          | VALUES(101, N'Test2: Bad categoryid', 1, 1, 18.00, 0); Should read: VALUES(101, N'Test2: New productid', 1, 1, 18.00, 0); |                |
|      |          | Page 449 Line 2:                                                                                                    |                |
|      |          | Reads:                                                                                                    |                |
|      |          | VALUES(1, N'Test1: Ok categoryid', 1, 1, 18.00, 0);                                                                       |                |
|      |          | Should read: VALUES(1, N'Test1: Duplicate productid', 1, 1, 18.00, 0);                                                    |                |
|      |          | Page 449, Line 5:                                                                                                    |                |
|      |          | Reads:                                                                                                    |                |
|      |          | VALUES(101, N'Test2: Bad categoryid', 1, 1, 18.00, 0);                                                                    |                |
|      |          | Should read: VALUES(101, N'Test2: New productid', 1, 1, 18.00, 0);                                                        |                |
|      |          | Page 449 Line 25:                                                                                                    |                |
|      |          | Reads:                                                                                                    |                |
|      |          | VALUES(1, N'Test1: Ok categoryid', 1, 1, 18.00, 0);                                                                       |                |
|      |          | Should read:                                                                                                    |                |
|      |          | VALUES(1, N'Test1: Duplicate productid', 1, 1, 18.00, 0);                                                                 |                |
|      |          | Page 449, Line 28:<br>Reads:                                                                                              |                |
|      |          | VALUES(101, N'Test2: Bad categoryid', 1, 1, 18.00, 0); Should read:                                                       |                |
|      |          | VALUES(101, N'Test2: New productid', 1, 1, 18.00, 0);                                                                     |                |

| Page                            | Location                                                    | Description                                                                                                    | Date corrected |
|---------------------------------|-------------------------------------------------------------|----------------------------------------------------------------------------------------------------|----------------|
| Practice test<br>question on CD | question ID<br>461P_3.4_06<br>(explanation<br>section)      | Reads: You use the FLOOR function to return the smallest integer less than or equal to a specific numeric value. Should read:                                                                                   | 11/12/2014     |
|                                 |                                                             | You use the FLOOR function to return the largest integer less than or equal to a specific numeric value.                                                                                                    |                |
| xxvi                            | First bulleted item                                         | The components listed within the SQL Server 2012 Setup Feature Selection list should be all second-level bullets.                                                                                               | 11/12/2014     |
| 17                              | Paragraph 3,<br>Group Rows<br>Based on the<br>GROUP BY      | Reads: YEAR(orderdate). Should read:                                                                                                    | 4/12/2013      |
| 19                              | Clause<br>Second<br>paragraph, last<br>sentence             | YEAR(hiredate).  Reads: In this case, the SELECT list returns for each country and order year group                                                                                                    | 11/12/2014     |
|                                 |                                                             | Should read:<br>In this case, the SELECT list returns for each country and hire year<br>group                                                                                                    |                |
| 20                              | First paragraph<br>of 6, Handle<br>Presentation<br>Ordering | Reads: The query indicates that the result rows should be ordered first by country (in ascending order by default), and then by numemployees, descending, yielding the following output.                        | 4/12/2013      |
|                                 |                                                             | Should read: The query indicates that the result rows should be ordered first by country and then by yearhired, descending, yielding the following output.                                                      |                |
| 28                              | First sentence                                              | Reads: One of most typical mistakes that T-SQL developers make Should read: One of the most typical mistakes that T-SQL developers make                                                                         | 4/12/2013      |
| 34                              | Second<br>Paragraph                                         | Reads: The rules say that the first character must be a letter in the range A through Z (lower or uppercase), underscore (_), at sign (@), or number sign (#).                                                  | 8/23/2013      |
|                                 |                                                             | Should read: The rules say that the first character must be a letter defined by the Unicode Standard 3.2 (a-z, A-Z, and letters from other Unicode languages), underscore (_), at sign (@), or number sign (#). |                |

| Page | Location                                                | Description                                                                                                    | Date corrected |
|------|---------------------------------------------------------|----------------------------------------------------------------------------------------------------|----------------|
| 44   | Sixth paragraph                                         | Reads: The GETUTCDATE function returns the current date and time in UTC terms as a DATETIME type, and SYSUTCDATE does the same, only returning the result as the more precise DATETIME2 type.                | 4/12/2013      |
|      |                                                         | Should read: The GETUTCDATE function returns the current date and time in UTC terms as a DATETIME type, and SYSUTCDATETIME does the same, only returning the result as the more precise DATETIME2 type.      |                |
| 47   | Code block,<br>second line                              | Reads: CONCAT_NULL_YIELDS_NULL_INPUT Should read:                                                                                                    | 4/12/2013      |
|      |                                                         | CONCAT_NULL_YIELDS_NULL                                                                                                    |                |
| 48   | Third<br>paragraph                                      | Reads: As an example, the expression PATINDEX('%[0-9]%', 'abcd123efgh') looks for the first occurrence of a digit (a character in the range 0–9) in the second input, returning the position 6 in this case. | 4/12/2013      |
|      |                                                         | Should read:                                                                                                    |                |
|      |                                                         | position 5, a-d are 4 positions so the digit 1 is on the fifth position.                                                                                                    |                |
| 49   | Last sentance<br>within String<br>formatting<br>section | "CASE Expression and Related Functions" currently has: Reads: FORMAT(1759, '000000000')  Should read:                                                                                                    | 4/12/2013      |
|      |                                                         | FORMAT(1759, '0000000000')                                                                                                    |                |
| 51   | Last paragraph                                          | Reads: Observe that the type of the COALESCE expression is determined by the returned element, whereas                                                                                                    | 11/12/2014     |
|      |                                                         | Should read: Observe that the type of the COALESCE expression is the type of the input expression with the highest precedence, whereas                                                                       |                |
| 51   | First paragraph                                         | After the first sentence, which reads: The COALESCE function accepts a list of expressions as input and returns the first that is not NULL, or NULL if all are NULLs.                                        | 12/13/2013     |
|      |                                                         | The following sentence should be added: If all inputs are the untyped NULL constant, SQL Server generates an error.                                                                                          |                |
| 53   | Quick Check<br>Answer #2                                | Reads: NEWSEQUENTIAL ID (note the space)                                                                                                    | 4/12/2013      |
|      |                                                         | Should read: NEWSEQUENTIALID (without the space)                                                                                                    |                |

| Page | Location                                         | Description                                                                                                    | Date corrected |
|------|--------------------------------------------------|----------------------------------------------------------------------------------------------------|----------------|
| 63   | Third<br>paragraph<br>(right after the<br>table) | Reads: However, when NULLs are possible in the data, things get trickier. Consider the customer location columns country, region, and city in the Sales.Customers table.      | 11/12/2014     |
|      |                                                  | Should read: However, when NULLs are possible in the data, things get trickier. Consider the employee location columns country, region, and city in the HR.Employees table.   |                |
| 79   | First<br>paragraph,<br>second line               | Reads:<br>When DISTINCT is used, duplicates are removed; then the result rows<br>don't necessarily map to source rows in a one-to-one manner, but<br>rather than one-to-many. | 11/12/2014     |
|      |                                                  | Should read: When DISTINCT is used, duplicates are removed; then the result rows don't necessarily map to source rows in a one-to-one manner, but rather one-to-many.         |                |
| 82   | Exercise 2.1, sentence before query              | Reads: Add shipperid DESC to the ORDER BY clause, as follows.                                                                                                    | 4/12/2013      |
|      |                                                  | Should read: Add shippeddate DESC to the ORDER BY clause, as follows.                                                                                                    |                |
| 85   | Last<br>paragraph,<br>first sentence             | Reads: The PERCENT option puts a ceiling on the resulting number of rows if it's not whole.                                                                                   | 11/12/2014     |
|      |                                                  | Should read: The PERCENT option rounds up the number of rows if it's not whole.                                                                                               |                |
| 87   | Last SQL<br>Statement on<br>the page             | Reads: SELECT TOP (3) WITH TIES orderid ORDER BY orderdate DESC, orderid DESC;                                                                                                | 4/12/2013      |
|      |                                                  | Should read: SELECT TOP (3) orderid, orderdate, custid, empid FROM Sales.Orders ORDER BY orderdate DESC, orderid DESC;                                                        |                |
| 89   | Last paragraph                                   |                                                                                                    | 4/12/2013      |
|      |                                                  | Should read:  OFFSET (@pagenum - 1) * @pagesize ROWS FETCH NEXT @pagesize ROWS ONLY;                                                                                          |                |
| 103  | Last query                                       | Reads:<br>S.N                                                                                                    | 11/12/2014     |
|      |                                                  | Should read:<br>S.n                                                                                                    |                |

| Page | Location                                            | Description                                                                                                    | Date corrected |
|------|-----------------------------------------------------|----------------------------------------------------------------------------------------------------|----------------|
| 114  | Fourth<br>paragraph                                 | Reads: based on the JOIN keyword for cross and outer joins.                                                                                                    | 4/12/2013      |
|      |                                                     | Should read: based on the JOIN keyword for cross and inner joins.                                                                                                    |                |
| 116  | Last sentence on page                               | Reads: by using parentheses or by repositioning the ON clauses                                                                                                    | 4/12/2013      |
|      |                                                     | Should read:<br>by using parentheses and by repositioning the ON clauses                                                                                                    |                |
| 128  | Third sentence                                      | Reads: As an example, consider the recursive CTE from the section about CTEs that retuned the management chain leading to employee 9.                                                      | 8/23/2013      |
|      |                                                     | Should read: As an example, consider the recursive CTE from the section about CTEs that retuned the management chain leading all the way up to the CEO for a specified employee.           |                |
| 133  | under the column "unitprice", second row of results | Reads:<br>10.00X<br>Should read:<br>10.00                                                                                                    | 4/12/2013      |
| 140  | Third paragraph from bottom                         | Reads: Finally, set operators have precedence: INTERSECT precedes UNION and EXCEPT, and UNION and EXCEPT are considered equal.                                                             | 4/12/2013      |
|      |                                                     | Should read: Finally, set operators have precedence: INTERSECT precedes UNION and EXCEPT, and UNION and EXCEPT are evaluated from left to right based on their position in the expression. |                |
| 146  | Lesson 3,<br>Question 1<br>Answer                   | Reads:<br>Correct Answers as A, B, and C.                                                                                                    | 4/12/2013      |
|      |                                                     | Should read:<br>Correct Answers as A, C, and D.                                                                                                    |                |
| 154  | Second code<br>sample                               | Reads: SELECT S.shipperid, MAX(S.companyname) AS numorders, COUNT(*) AS shippedorders FROM Sales.Shippers AS S                                                                             | 4/12/2013      |
|      |                                                     | Should read: SELECT S.shipperid, MAX(S.companyname) AS companyname, COUNT(*) AS numorders FROM Sales.Shippers AS S                                                                         |                |

| Page | Location       | Descripti     | on           |                                                                           | Date corrected |
|------|----------------|---------------|--------------|---------------------------------------------------------------------------|----------------|
| 154  | Bottom of page |               |              | aragraph to bottom of page for more information                           | 4/12/2013      |
|      |                | about spa     | tial aggreg  | rates:                                                                    |                |
|      |                | Note that     | with SQL S   | Server 2012, you can create user defined                                  |                |
|      |                |               |              | y using .NET code based on the common                                     |                |
|      |                |               | =            | LR). SQL Server 2012 provides some built-in CLR                           |                |
|      |                |               | •            | data types GEOMETRY and GEOGRAPHY and also                                |                |
|      |                | •             |              | new UDAs operating on spatial types as inputs. ase refer to books online. |                |
| 155  | The two        | Should rea    |              | ase refer to books offline.                                               | 8/23/2013      |
| 155  | example        |               |              | EAR(shippeddate) AS shipyear, COUNT(*) AS                                 | 6/23/2013      |
|      | outputs        | numorder      |              | ( ) , , ,                                                                 |                |
|      |                | FROM Sale     | es.Orders    |                                                                           |                |
|      |                |               |              | e IS NOT NULL exclude unshipped orders                                    |                |
|      |                | GROUP BY      | / GROUPIN    | IG SETS                                                                   |                |
|      |                | (<br>(shinner | id VFAR(sl   | hippeddate) ),                                                            |                |
|      |                | (shipper      |              | ),                                                                        |                |
|      |                |               | nippeddate   |                                                                           |                |
|      |                | (             |              | )                                                                         |                |
|      |                | );            |              |                                                                           |                |
|      |                | Should rea    | ad:          |                                                                           |                |
|      |                | shipperid     | shipyear     | numorders                                                                 |                |
|      |                | 1             | 2006         | 36                                                                        |                |
|      |                | 2             | 2006         | 56                                                                        |                |
|      |                | 3             | 2006         | 51                                                                        |                |
|      |                | NULL<br>1     | 2006<br>2007 | 143<br>130                                                                |                |
|      |                | 1             | 2007         | 143                                                                       |                |
|      |                | 3             | 2007         | 125                                                                       |                |
|      |                | NULL          | 2007         | 398                                                                       |                |
|      |                | 1             | 2008         | 79                                                                        |                |
|      |                | 2             | 2008         | 116                                                                       |                |
|      |                | 3             | 2008         | 73                                                                        |                |
|      |                | NULL          | 2008         | 268                                                                       |                |
|      |                | NULL<br>3     | NULL<br>NULL | 809<br>249                                                                |                |
|      |                | 1             | NULL         | 245                                                                       |                |
|      |                | 2             | NULL         | 315                                                                       |                |
|      |                |               |              |                                                                           |                |

| Page | Location                       | Description                                                                                                    | Date corrected |
|------|--------------------------------|----------------------------------------------------------------------------------------------------|----------------|
| 157  | Third<br>paragraph             | Reads: SELECT shipcountry, GROUPING(shipcountry) AS grpcountry, shipregion, GROUPING(shipregion) AS grpcountry, shipcity, GROUPING(shipcity) Agrpcountry, COUNT(*) AS numorders FROM Sales.Orders GROUP BY ROLLUP( shipcountry, shipregion, shipcity ); Should read: | 4/12/2013      |
|      |                                | SELECT shipcountry, GROUPING(shipcountry) AS grpcountry, shipregion, GROUPING(shipregion) AS grpregion, shipcity, GROUPING(shipcity) AS grpcity, COUNT(*) AS numorders FROM Sales.Orders GROUP BY ROLLUP( shipcountry, shipregion, shipcity );                       |                |
| 179  | Last query                     | Reads: This query generates the following output (shown here in abbreviated form). Should read:                                                                                                    | 11/12/2014     |
|      |                                | This query generates the following output (shown here in abbreviated form, with presentation ordering not guaranteed).                                                                                                    |                |
| 179  | Second<br>paragraph            | Reads: Because an explicit \ wasn't specified, both functions relied on the default offset of 1.                                                                                                    | 4/12/2013      |
|      |                                | Should read: Because an explicit offset wasn't specified, both functions relied on the default offset of 1.                                                                                                    |                |
| 193  | Fifth paragraph                | Reads: You might need to restart SQL Server. After you restart it, check whether the filters were successfully installed by using the sys.sp_help_fulltext_components system procedure again                                                                         | 8/23/2013      |
|      |                                | Should read: You might need to restart SQL Server. After you restart it, check whether the filters were successfully installed by using the sys.sp_help_fulltext_system_components system procedure again                                                            |                |
| 193  | Code sample<br>at foot of page | FROM sys.fulltext_stoplists                                                                                                    | 4/12/2013      |
|      |                                | Should read: SELECT stoplist_id, name FROM sys.fulltext_stoplists                                                                                                    |                |

| Page | Location                                             | Description                                                                                                    | Date corrected |
|------|------------------------------------------------------|----------------------------------------------------------------------------------------------------|----------------|
| 198  | First paragraph                                      | Reads:  If the folder is C:\TK461, then you can use the following code directly; otherwise, change the folder in the OPENROWSET functions appropriately.                                | 4/12/2013      |
|      |                                                      | Should read: If the folder is C:\TK70461, then you can use the following code directly; otherwise, change the folder in the OPENROWSET functions appropriately.                         |                |
| 201  | Top of the page                                      | Reads: You can create full-text catalogs and indexes by using SQL Server Full-Text Search and Sematinc Search. Should read:                                                             | 8/23/2013      |
|      |                                                      | You can create full-text catalogs and indexes by using SQL Server Full-<br>Text Search and Semantic Search.                                                                             |                |
| 201  | Third bullet<br>point in lesson<br>summary           | Reads: You can use the sys.dm_fts_parser dynamic management view to check how Full-Text Search breaks your documents into words, creates inflectional forms of words, and more.         | 8/23/2013      |
|      |                                                      | Should read: You can use the sys.dm_fts_parser dynamic management object to check how Full-Text Search breaks your documents into words, creates inflectional forms of words, and more. |                |
| 203  | Paragraphs 3,<br>6, 7, 8                             | The word "proximity" in the third paragraph, the word "generation" in the sixth paragraph, and the word "weighted" in the eighth paragraph should formatted as italic.                  | 4/12/2013      |
|      |                                                      | The word "generation" in the seventh paragraph should not be italic.                                                                                                    |                |
| 225  | Opening tag<br>for the root<br>element in the<br>XML | To go strictly with the rules and have an always correct XML, please replace the second and the third row in the XML document at the bottom half of the page 255.                       | 11/12/2014     |
|      |                                                      | Reads: xmlns:xsd=http://www.w3.org/2001/XMLSchema                                                                                                    |                |
|      |                                                      | xmlns:sqltypes=http://schemas.microsoft.com/sqlserver/2004/sqltypes                                                                                                    |                |
|      |                                                      | Should read: xmlns:xsd="http://www.w3.org/2001/XMLSchema"                                                                                                    |                |
|      |                                                      | xmlns:sqltypes="http://schemas.microsoft.com/sqlserver/2004/sqltypes"                                                                                                    |                |
|      |                                                      |                                                                                                    |                |

| Page     | Location           | Description                                                                                                    | Date corrected |
|----------|--------------------|----------------------------------------------------------------------------------------------------|----------------|
| 227      | Paragraph in       | Reads:                                                                                                    | 2/23/2015      |
|          | middle of page     | The WHERE clause of the query limits the output to two customers, with only every second order for each customer retrieved.                                                                                                    |                |
|          |                    | Should read:                                                                                                    |                |
|          |                    | The WHERE clause of the query limits the output to two customers, with only even-numbered orders for each customer retrieved.                                                                                                    |                |
| 250      | Last paragraph     | Reads: The methods support querying (the query() method), retrieving                                                                                                    | 8/23/2013      |
|          |                    | atomic values (the value() method), checking existence (the exist() method), modifying sections within the XML data (the modify() method) as opposed to overriding the whole thing, and shredding XML data into multiple rows in a result set (the nodes() method).  |                |
|          |                    | Should read: The methods support querying (the query() method), retrieving                                                                                                    |                |
|          |                    | atomic values (the value() method), checking existence (the exist() method), modifying sections within the XML data (the modify() method) as opposed to overwriting the whole thing, and shredding XML data into multiple rows in a result set (the nodes() method). |                |
| 258, 259 | Exercises 2        | Pg 258, step 2 reads:                                                                                                    | 4/12/2013      |
|          | and 3              | Return all orders for the first customer as XML.                                                                                                    |                |
|          |                    | Should read: Return all orders for the customer with @custid equal to 1 (the first customer in the XML document) as XML.                                                                                                    |                |
|          |                    | Pg 259, step 3 reads:<br>Shred all orders information for the first customer.                                                                                                    |                |
|          |                    | Should read: Shred all orders information for the customer with @custid equal to 1.                                                                                                    |                |
| 271      | Third<br>paragraph | Reads: Even though you can embed special characters such as @, #, and \$ in an identifier for a schema, table, or column name, that action makes the identifier delimited, no longer regular.                                                                        | 4/12/2013      |
|          |                    | Should read: If you embed special characters other than @, #, and \$ in an identifier for a schema, table, or column name, that action makes the identifier delimited, no longer regular.                                                                            |                |
| 271      | Third<br>paragraph | Reads: or special characters other than those previously mentioned                                                                                                    | 8/23/2013      |
|          |                    | Should read: or non-alphanumeric characters other than @, \$, #, and                                                                                                    |                |

| Page | Location                           | Description                                                                                                    | Date corrected |
|------|------------------------------------|----------------------------------------------------------------------------------------------------|----------------|
| 274  | Second<br>paragraph, line<br>eight | Reads: Many of the TSQL12 tabls                                                                                                    | 4/12/2013      |
|      |                                    | Should read: Many of the TSQL2012 tables                                                                                              |                |
| 278  | Exercise 2,<br>step 2              | Reads: ALTER COLUMN description NVARCHAR(500);                                                                                        | 4/12/2013      |
|      |                                    | Should read: ALTER COLUMN description NVARCHAR(500) NOT NULL;                                                                         |                |
| 278  | Exercise 2,<br>step 1              | Should read: CONSTRAINT PK_CategoriesTest PRIMARY KEY(categoryid)                                                                     | 4/12/2013      |
|      |                                    | Note the additional word Test in the name.                                                                                            |                |
| 279  | Exercise 2,<br>step 4              | Reads: ALTER COLUMN description NVARCHAR(500);                                                                                        | 4/12/2013      |
|      |                                    | Should read: ALTER COLUMN description NVARCHAR(500) NOT NULL;                                                                         |                |
| 279  | Problem 3                          | Reads: Test for the existence of anNULLs                                                                                              | 8/23/2013      |
|      |                                    | Should read: Inspect the table for the existence of any NULLs                                                                         |                |
| 284  | Quick Check<br>Answer #2           | Reads: withing                                                                                                    | 5/21/2015      |
|      |                                    | Should read: within                                                                                                    |                |
| 284  | Quick Check,                       | Question reads:                                                                                                    | 4/12/2013      |
|      | bottom of page                     | 2. Can a primary key on one table have the same name as the primary key in another table in the same database?                        |                |
|      |                                    | Should read:                                                                                                    |                |
|      |                                    | 2. Can a primary key on one table have the same name as the primary key in another table in the same database and in the same schema? |                |
|      |                                    | Answer reads: 2. No, all table constraints must have unique names in a database.                                                      |                |
|      |                                    | Should read: 2. No, all table constraints must have unique names withing the schema of a database.                                    |                |
| 284  | Second<br>paragraph                | Reads:<br>By default, the index will be nonclustere.                                                                                  | 4/12/2013      |
|      |                                    | Should read: The unique index can be either clustered or nonclustered.                                                                |                |

Last updated 10/13/2015

| Page | Location                            | Description                                                                                                    | Date corrected |
|------|-------------------------------------|----------------------------------------------------------------------------------------------------|----------------|
| 288  | Fifth paragraph                     | Reads: Remember that default constraints, like all other constraints, are database-wide objects. Their names must be unique across the entire database. No two tables can have default constraints named the same.  Should read:                                                                                          | 8/23/2013      |
|      |                                     | Remember that default constraints, like all other constraints, are schema-wide objects. Their names must be unique across an entire schema. No two tables scoped to the same schema can have default constraints named the same.                                                                                          |                |
| 295  | Answers,<br>Lesson 1,<br>Question 3 | Reads: 3. Correct Answer: C A. Incorrect: Specifying NULL must come after the data type. B. Incorrect: PERMIT NULL is not a valid construct in the CREATE TABLE statement. C. Correct: You specify NULL right after the data type. D. Incorrect: ALLOW NULL is not a valid construct in the CREATE TABLE statement.       | 4/12/2013      |
|      |                                     | Should read: 3. Correct Answer: D A. Incorrect: Specifying NULL must come after the data type. B. Incorrect: ALLOW NULL is not a valid construct in the CREATE TABLE statement. C. Incorrect: PERMIT NULL is not a valid construct in the CREATE TABLE statement. D. Correct: You specify NULL right after the data type. |                |
| 295  | Lesson 1,<br>Answer 1.C.            | Reads: Correct Answers: A and D Should read:                                                                                                    | 8/23/2013      |
|      |                                     | Correct Answers: A, C, and D  Reads: C. Incorrect: A regular identifier cannot contain a dollar sign (\$).  Should read: C. Correct: A regular identifier may contain a dollar sign (\$).                                                                                                    |                |
| 296  | Last paragraph                      |                                                                                                    | 8/23/2013      |
|      |                                     | However, you can query sys.key_constraints                                                                                                    |                |
| 300  | Estimated lesson time: 20 minutes   | Reads: Estimated lesson time: 20 minutes Should read:                                                                                                    | 12/13/2013     |
|      |                                     | Estimated lesson time: 45 minutes                                                                                                    |                |

Last updated 10/13/2015

| Page | Location                              | Description                                                                                                    | Date corrected |
|------|---------------------------------------|----------------------------------------------------------------------------------------------------|----------------|
| 300  | Lesson<br>Summary                     | Reads: After this lesson, you will be able to: Use the CREATE VIEW statement to create a table                                    | 4/12/2013      |
|      |                                       | Should read: Use the CREATE VIEW statement to create a view                                                                       |                |
| 300  | First paragraph                       | Reads:<br>In this lesson, you learn about these commands and their related<br>options.                                            | 4/12/2013      |
|      |                                       | Should read:<br>In this lesson, you learn how to create and manage views and inline functions.                                    |                |
| 302  | Ninth<br>paragraph                    | Reads: The view cannot have its schema definitions changed unless the view is dropped.                                            | 4/12/2013      |
|      |                                       | Should read: The table cannot have its schema definitions changed unless the view is dropped.                                     |                |
| 307  | Quick Check<br>Answer<br>paragraph.   | Reads: (using the UNION statemt)                                                                                                  | 11/12/2014     |
|      | Answer 1.                             | Should read: (using the UNION, UNION ALL, EXCEPT or INTERSECT statements)                                                         |                |
| 307  | First code<br>sample                  | Reads: SELECT SCHEMA_NAME,                                                                                                    | 4/12/2013      |
|      |                                       | Should read: SELECT TABLE_SCHEMA,                                                                                                 |                |
| 309  | Last paragraph                        | Reads: The referenced objects cannot be altered                                                                                   | 8/23/2013      |
|      |                                       | Should read: The schemas of the referenced objects cannot be altered                                                              |                |
| 309  | Last sentence                         | Reads: The referenced objects cannot be altered unless the view is dropped or the WITH SCHEMABINDING option is removed            | 8/23/2013      |
|      |                                       | Should read: The referenced objects cannot be altered unless the function is dropped or the WITH SCHEMABINDING option is removed  |                |
| 309  | Last sentence<br>on bottom of<br>page | Reads: The referenced objects cannot be altered unless the view is dropped or the WITH SCHEMABINDING option is removed.           | 4/12/2013      |
|      |                                       | Should read: The referenced objects cannot be altered unless the function is dropped or the WITH SCHEMABINDING option is removed. |                |

Last updated 10/13/2015 Page 13 of 31

| Page | Location                                            | Description                                                                                                    | Date corrected |
|------|-----------------------------------------------------|----------------------------------------------------------------------------------------------------|----------------|
| 309  | Fourth text<br>(non-code)<br>paragraph              | Reads: You can query the function but pass the year you want to see, as follows.                                                                      | 4/12/2013      |
|      |                                                     | Should read:<br>You can query the function and pass the year you want to see, as follows.                                                             |                |
| 312  | Point 9                                             | Reads: and add a WHERE clause to filter the results                                                                                                   | 4/12/2013      |
|      |                                                     | Should read:<br>and add a HAVING clause to filter the results                                                                                         |                |
| 312  | Exercise 1                                          | Reads:  IF OBJECT_ID(' Sales.OrderTotalsByYearCustShip', N'V') IS NOT NULL                                                                            | 4/12/2013      |
|      |                                                     | Should read:  IF OBJECT_ID(N'Sales.OrderTotalsByYearCustShip', N'V') IS NOT NULL                                                                      |                |
| 314  | Lesson<br>Review, 2.B                               | Reads: B. The tables referred to in the view cannot be altered unless the view is first altered.                                                      | 4/12/2013      |
|      |                                                     | Should read:  B. The tables referred to in the view cannot be altered unless the view's SELECT statement is first altered.                            |                |
| 317  | Abstraction<br>Layer - second<br>paragraph          | Reads: For example, suppose the database DB1                                                                                                    | 4/12/2013      |
|      |                                                     | Should read: For example, suppose the database ReportsDB                                                                                              |                |
| 320  | Exercise 1,<br>Item 6, Note<br>reader aid           | Reads: Note that there is no unique key on the combination of columns in the GROUP BY of the Sales.OrderValues view.                                  | 4/12/2013      |
|      |                                                     | Should read: Note that there is no unique key on the combination of columns, minus the orderid column, in the GROUP BY of the Sales.OrderValues view. |                |
| 324  | Practice 2                                          | Reads:<br>Products.Categories                                                                                                    | 8/23/2013      |
|      |                                                     | Should read:<br>Production.Categories                                                                                                    |                |
| 331  | First paragraph<br>of "INSERT<br>VALUES"<br>section | Reads: Sales.MyOrderValues Should read:                                                                                                    | 11/12/2014     |
|      |                                                     | Sales.MyOrders                                                                                                    |                |

| Page | Location                                          | Description                                                                                                    | Date corrected |
|------|---------------------------------------------------|----------------------------------------------------------------------------------------------------|----------------|
| 339  | Exercise 1,<br>Item 2                             | Reads: SELECT ISNULL(CAST(custid AS INT), -1) AS custid,                                                                                                    | 4/12/2013      |
|      |                                                   | Should read: SELECT ISNULL(custid, -1) AS custid,                                                                                                    |                |
|      |                                                   |                                                                                                    |                |
| 339  | Step 5 in<br>Exercise 1                           | Reads: 5. After executing the previous INSERT statement, query the Sales.MyOrders table                                                                                                    | 4/12/2013      |
|      |                                                   | Should read: 5. After executing the previous INSERT statement, query the Sales.MyCustomers table                                                                                                    |                |
| 353  | Update<br>Statement in<br>Step 3 of<br>Exercise 1 | Reads:  UPDATE TGT  SET TGT.custid = SRC.custid ,  TGT.companyname = SRC.companyname ,  TGT.contactname = SRC.contactname ,  TGT.contacttitle = SRC.contacttitle,  TGT.address = SRC.address ,  TGT.city = SRC.city ,  TGT.region = SRC.region ,  TGT.postalcode = SRC.postalcode ,  TGT.country = SRC.country ,  TGT.phone = SRC.phone ,  TGT.fax = SRC.fax  FROM Sales.MyCustomers AS TGT  INNER JOIN Sales.Customers AS SRC  ON TGT.custid = SRC.custid; | 4/12/2013      |
|      |                                                   | Should read: UPDATE TGT  SET TGT.companyname = SRC.companyname,     TGT.contactname = SRC.contactname,     TGT.contacttitle = SRC.contacttitle,     TGT.address = SRC.address,     TGT.city = SRC.city,     TGT.region = SRC.region,     TGT.postalcode = SRC.postalcode,     TGT.country = SRC.country,     TGT.phone = SRC.phone,     TGT.fax = SRC.fax  FROM Sales.MyCustomers AS TGT INNER JOIN Sales.Customers AS SRC     ON TGT.custid = SRC.custid;  |                |

| Page        | Location        | Description                                                           | Date corrected |
|-------------|-----------------|-----------------------------------------------------------------------|----------------|
| 354         | SQL statement   | Should read:                                                          | 8/23/2013      |
|             |                 | WITH C AS                                                             |                |
|             |                 |                                                                       |                |
|             |                 | SELECT                                                                |                |
|             |                 | TGT.companyname AS tgt_companyname , SRC.companyname AS               |                |
|             |                 | src_companyname ,                                                     |                |
|             |                 | TGT.contactname AS tgt_contactname , SRC.contactname AS               |                |
|             |                 | src_contactname ,                                                     |                |
|             |                 | TGT.contacttitle AS tgt_contacttitle, SRC.contacttitle AS             |                |
|             |                 | src_contacttitle,                                                     |                |
|             |                 | TGT.address AS tgt_address , SRC.address AS src_address ,             |                |
|             |                 | TGT.city AS tgt_city , SRC.city AS src_city ,                         |                |
|             |                 | TGT.region AS tgt_region , SRC.region AS src_region ,                 |                |
|             |                 | TGT.postalcode AS tgt_postalcode , SRC.postalcode AS                  |                |
|             |                 | src postalcode ,                                                      |                |
|             |                 | TGT.country AS tgt_country , SRC.country AS src_country ,             |                |
|             |                 | TGT.phone AS tgt_phone , SRC.phone AS src_phone ,                     |                |
|             |                 | TGT.fax AS tgt_fax , SRC.fax AS src_fax                               |                |
|             |                 | FROM Sales.MyCustomers AS TGT                                         |                |
|             |                 | INNER JOIN Sales.Customers AS SRC                                     |                |
|             |                 |                                                                       |                |
|             |                 | ON TGT.custid = SRC.custid                                            |                |
|             |                 | )<br>LIDDATE C                                                        |                |
|             |                 | UPDATE C                                                              |                |
|             |                 | SET tgt_companyname = src_companyname,                                |                |
|             |                 | tgt_contactname = src_contactname ,                                   |                |
|             |                 | tgt_contacttitle = src_contacttitle,                                  |                |
|             |                 | tgt_address = src_address ,                                           |                |
|             |                 | tgt_city = src_city ,                                                 |                |
|             |                 | tgt_region = src_region ,                                             |                |
|             |                 | tgt_postalcode = src_postalcode ,                                     |                |
|             |                 | tgt_country = src_country ,                                           |                |
|             |                 | tgt_phone = src_phone ,                                               |                |
|             |                 | tgt_fax = src_fax;                                                    |                |
| 358         | First paragraph | Reads:                                                                | 8/23/2013      |
|             |                 | As you can see, the code uses an infinite loop (WHERE 1 = 1 is always |                |
|             |                 | true).                                                                |                |
|             |                 |                                                                       |                |
|             |                 | Should read:                                                          |                |
|             |                 | As you can see, the code uses an infinite loop (WHILE 1 = 1 is always |                |
|             |                 | true).                                                                |                |
| 361         | Exercise 1,     | Reads:                                                                | 4/12/2013      |
| 3 <b>02</b> | Item 3          | LEFT OUTER JOIN Sales.Orders AS SRC                                   | ., 12, 2013    |
|             |                 |                                                                       |                |
|             |                 | Should read:                                                          |                |
|             |                 | LEFT OUTER JOIN Sales.MyOrders AS SRC                                 |                |
|             |                 | ELT TOOTEN JOINT SAICS. MY OTHER JAS SINC                             |                |

| Page | Location                                           | Description                                                                                                    | Date corrected |
|------|----------------------------------------------------|----------------------------------------------------------------------------------------------------|----------------|
| 368  | Top of page -<br>2.B.<br>explanation               | Reads: The DELETE statement does not rest an IDENTITY property.  Should read: The DELETE statement does not reset an IDENTITY property.                                                               | 8/23/2013      |
| 369  | Exam<br>objectives in<br>this chapter -<br>section | Reads: Modify data by using INSERT, UPDATE, and DELETE statements.  Should read: * Modify Data * Modify data by using INSERT, UPDATE, and DELETE statements (use output clause). * Combining datasets | 11/12/2014     |
| 380  | Step 4 output                                      | type start_value minimum_value  int 1 1  current_value increment is_cycling  1 1 1 1                                                                                                    | 4/12/2013      |
| 388  | Second<br>paragraph                                | Reads: TGT.custid = SRC.custid OR  Should read: TGT.custid <> SRC.custid OR                                                                                                    | 4/12/2013      |
| 392  | Query in step 3                                    | Reads: WITH SRC AS MERGE INTO Sales.MyOrders AS TGT Should read: MERGE INTO Sales.MyOrders AS TGT                                                                                                    | 4/12/2013      |

| Page | Location        | Description                                                              | Date corrected |
|------|-----------------|--------------------------------------------------------------------------|----------------|
| 392  | Query in step 3 | Reads:                                                                   | 4/12/2013      |
|      |                 | WITH SRC AS                                                              |                |
|      |                 | (                                                                        |                |
|      |                 | SELECT *                                                                 |                |
|      |                 | FROM Sales.Orders                                                        |                |
|      |                 | WHERE shipcountry = N'Norway'                                            |                |
|      |                 | ) MERGE INTO Sales.MyOrders AS TGT                                       |                |
|      |                 | USING Sales.Orders AS SRC                                                |                |
|      |                 | ON SRC.orderid = TGT.orderid                                             |                |
|      |                 | WHEN MATCHED AND (TGT.custid <> SRC.custid                               |                |
|      |                 | OR TGT.empid <> SRC.empid                                                |                |
|      |                 | OR TGT.empid <> SRC.empid OR TGT.orderdate <> SRC.orderdate) THEN UPDATE |                |
|      |                 | SET TGT.custid = SRC.custid,                                             |                |
|      |                 | TGT.empid = SRC.empid,                                                   |                |
|      |                 | TGT.orderdate = SRC.orderdate                                            |                |
|      |                 | WHEN NOT MATCHED THEN INSERT                                             |                |
|      |                 |                                                                          |                |
|      |                 | VALUES(SRC.orderid, SRC.custid, SRC.empid, SRC.orderdate);               |                |
|      |                 | Should read:                                                             |                |
|      |                 | WITH SRC AS                                                              |                |
|      |                 |                                                                          |                |
|      |                 | SELECT *                                                                 |                |
|      |                 | FROM Sales.Orders                                                        |                |
|      |                 | WHERE shipcountry = N'Norway'                                            |                |
|      |                 |                                                                          |                |
|      |                 | MERGE INTO Sales.MyOrders AS TGT                                         |                |
|      |                 | USING SRC                                                                |                |
|      |                 | ON SRC.orderid = TGT.orderid                                             |                |
|      |                 | WHEN MATCHED AND ( TGT.custid <> SRC.custid                              |                |
|      |                 | OR TGT.empid <> SRC.empid                                                |                |
|      |                 | OR TGT.orderdate <> SRC.orderdate) THEN UPDATE                           |                |
|      |                 | SET TGT.custid = SRC.custid,                                             |                |
|      |                 | TGT.empid = SRC.empid,                                                   |                |
|      |                 | TGT.orderdate = SRC.orderdate                                            |                |
|      |                 | WHEN NOT MATCHED THEN INSERT                                             |                |
|      |                 | VALUES(SRC.orderid, SRC.custid, SRC.empid, SRC.orderdate);               |                |
|      |                 | The change is in the USING clause: instead of "USING Sales.Orders AS     |                |
|      |                 | SRC" it should be "USING SRC"                                            |                |
| 403  | Code block      | Reads:                                                                   | 4/12/2013      |
|      | above "Lesson   |                                                                          |                |
|      | Summary"        | DROP TABLE Sales. MyOrdersArchive';                                      |                |
|      |                 | Should read:                                                             |                |
|      |                 | IF OBJECT_ID('Sales.MyOrdersArchive') IS NOT NULL                        |                |
|      |                 | DROP TABLE Sales.MyOrdersArchive;                                        |                |
|      |                 | 2 SEE Suicontry Station wonty                                            |                |

| Page | Location                                      | Description                                                                                                    | Date corrected |
|------|-----------------------------------------------|----------------------------------------------------------------------------------------------------|----------------|
| 412  | Last sentence<br>before the last<br>paragraph | Reads:<br>http://msdn.microsoft.com/en-us/library/ms186957(v=sql.90).aspx                                                                                                    | 12/13/2013     |
|      |                                               | Should read: http://msdn.microsoft.com/en-us/library/ms186957(v=sql.110).aspx                                                                                                    |                |
| 415  | First paragraph                               | Line three reads:  SQL Server maintains all its internal persistent system tables by using transactions that it classifies as system transactions. These transactions are not under user control.                     | 4/12/2013      |
|      |                                               | Should read: SQL Server uses <i>system transactions&gt;</i> to maintain all its internal persistent system tables; these types of transactions are not under user control.                                            |                |
|      |                                               | Line six reads: These are transactions created by users in the process of changing and even reading data, whether automatically, implicitly, or explicitly.                                                           |                |
|      |                                               | Should read: Transactions created by users in the process of changing or reading data, whether automatically, implicitly, or explicitly, are called <i>user transactions</i> .                                        |                |
| 420  | Fourth<br>paragraph,<br>Example               | Reads: BEGIN TRANSACTION Tran1;                                                                                                    | 12/13/2013     |
|      |                                               | Should read: SELECT * FROM sys.dm_tran_active_transactions                                                                                                    |                |
| 421  | Second paragraph, line 34                     | Italicize the bold title Distributed transactions                                                                                                    | 4/12/2013      |
| 421  | Third line                                    | Reads: RESTORE DATABASE TSQ2012 FROM DISK = 'C:SQLBackups\TSQL2012.bak'                                                                                                    | 8/23/2013      |
|      |                                               | Should read:  RESTORE DATABASE TSQ2012 FROM DISK =  'C:\SQLBackups\TSQL2012.bak'                                                                                                    |                |
| 423  | Third<br>paragraph                            | Reads:  If two sessions request an exclusive lock on the same resource, and one is granted the request, then the other session must wait until the first releases its exclusive lock                                  | 4/12/2013      |
|      |                                               | Should read: A block occurs when one session has an exclusive lock on a resource, preventing another session from obtaining any kind of lock on the resource. The term 'block' is a keyword and should be italicized. |                |

| Page | Location               | Description                                                                                        | Date corrected |
|------|------------------------|----------------------------------------------------------------------------------------------------|----------------|
| 424  | First Quick            | Reads:                                                                                             | 4/12/2013      |
|      | Check box              | 1. Can readers block readers?                                                                      |                |
|      |                        | 2. Can readers block writers?                                                                      |                |
|      |                        | Should read:                                                                                       |                |
|      |                        | 1. Can readers (shared locks) block readers?                                                       |                |
|      |                        | 2. Can readers block writers (exclusive locks)?                                                    |                |
| 433  | Table 12.8             | Reads:                                                                                             | 4/12/2013      |
|      |                        | SELECT lastname, firstname, region FROM HR.Employees;                                              |                |
|      |                        | Should read:                                                                                       |                |
|      |                        | SELECT lastname, firstname, postalcode FROM HR.Employees                                           |                |
|      |                        | WHERE empid = 1;                                                                                   |                |
|      |                        | Reads:                                                                                             |                |
|      |                        | <results empid="1" for="" in="" original="" region="" returned="" show="" state=""></results>      |                |
|      |                        | Should read:                                                                                       |                |
|      |                        | <results empid="1" for="" in="" original="" postalcode="" returned="" show="" stat=""></results>   |                |
|      |                        | Reads:                                                                                             |                |
|      |                        | <region back="" empid="1" for="" original="" rolled="" to="" value=""></region>                    |                |
|      |                        | Should read:                                                                                       |                |
|      |                        | <pre><postalcode back="" empid="1" for="" original="" rolled="" to="" value=""></postalcode></pre> |                |
| 433  | First paragraph        |                                                                                                    | 4/12/2013      |
|      |                        | Other than in this exercise, use the READ-COMMITTED table hint instead.                            |                |
|      |                        | nisteau.                                                                                           |                |
|      |                        | Should read:                                                                                       |                |
|      |                        | Other than in this exercise, use the READUNCOMMITTED table hint instead.                           |                |
| 437  | Chapter 12,            | Reads:                                                                                             | 4/12/2013      |
|      | Lesson 2: Implementing | 'Error in % stored procedure                                                                       |                |
|      | Error Handling,        | Should read:                                                                                       |                |
|      | p. 437                 | 'Error in %s stored procedure'                                                                     |                |
| 437  | Penultimate            | Reads:                                                                                             | 4/12/2013      |
|      | paragraph, line<br>27  | You can issue RAISERROR with a severity level > 20                                                 |                |
|      |                        | Should read:                                                                                       |                |
|      |                        | You can issue RAISERROR with a severity level > 18                                                 |                |

| Page | Location                    | Description                                                                | Date corrected |
|------|-----------------------------|----------------------------------------------------------------------------|----------------|
| 440  | Second                      | Reads:                                                                     | 8/23/2013      |
|      | sentence in                 | However, custom code for structured error handling can quickly             |                |
|      | last paragraph              | become complex.                                                            |                |
|      |                             | Should read:                                                               |                |
|      |                             | However, custom code for unstructured error handling can quickly           |                |
|      |                             | become complex.                                                            |                |
| 443  | Fourth                      | Reads:                                                                     | 4/12/2013      |
|      | paragraph                   | To return the error number, you could add it to the @error_message string. |                |
|      |                             | Should read:                                                               |                |
|      |                             | To return the original error number, you could add it to the msg_str       |                |
|      |                             | parameter of the RAISERROR statement.                                      |                |
| 445  | Question 1                  | Reads:                                                                     | 8/23/2013      |
|      | code-lines                  | 0                                                                          |                |
|      |                             | Should read:                                                               |                |
|      |                             | GO IF @@TRANCOUNT <> 0 ROLLBACK TRANSACTION                                |                |
| 448  | Section 12-2                | Reads:                                                                     | 4/12/2013      |
|      | exercise 3.1,               | by default will not roll back a transactin                                 |                |
|      | first paragraph             |                                                                            |                |
|      |                             | Should read:                                                               |                |
|      |                             | by default will not abort a transaction                                    |                |
| 453  | Fourth .                    | Reads:                                                                     | 4/12/2013      |
|      | paragraph                   | the `ANSI standard and the SQL Server default                              |                |
|      |                             | Should read:                                                               |                |
|      |                             | the ANSI standard and the SQL Server default                               |                |
| 453  | Page 453, line              | Reads:                                                                     | 4/12/2013      |
|      | 20 and line 33 (two places) | addressFROM                                                                |                |
|      | (11.0 p.0000)               | Should read:                                                               |                |
|      |                             | address FOM                                                                |                |
|      |                             |                                                                            |                |

| Page      | Location                          | Description                                                                                     | Date corrected |
|-----------|-----------------------------------|-------------------------------------------------------------------------------------------------|----------------|
| 459 - 461 | Step code<br>blocks               | Pg 460, step 6 code, line 14: Reads: @statment Should read:                                     | 4/12/2013      |
|           |                                   | @statement                                                                                      |                |
|           |                                   | Pg 461, step 2 code, line 7:<br>Reads:                                                          |                |
|           |                                   | @statment                                                                                       |                |
|           |                                   | Should read:                                                                                    |                |
|           |                                   | @statement                                                                                      |                |
|           |                                   | Pg 459, exercise 2, step 1 code, line 10/Pg 460, step 6/Pg 461, step 1:                         |                |
|           |                                   | Reads:                                                                                          |                |
|           |                                   | SET @SQLString = ' Should read:                                                                 |                |
|           |                                   | SET @SQLString = N'                                                                             |                |
|           |                                   | Pg 459, exercise 2, step 2/Pg 460 steps 3, 4 and 5/Pg 461 steps 7 and 8:                        |                |
|           |                                   | Reads:                                                                                          |                |
|           |                                   | @address = '                                                                                    |                |
|           |                                   | Should read:                                                                                    |                |
|           |                                   | @address = N'                                                                                   |                |
| 460       | Practice<br>exercise 2,<br>step 5 | Reads:<br>SELECT 1 -                                                                            | 4/12/2013      |
|           |                                   | Should read:<br>SELECT 1                                                                        |                |
| 465       | Answer for                        | Reads:                                                                                          | 4/12/2013      |
|           | question 2 in<br>lesson 1         | Correct Answers: B and C                                                                        | , , , ,        |
|           |                                   | Should read:<br>Correct Answers:                                                                |                |
|           |                                   | Reads:                                                                                          |                |
|           |                                   | Correct: A single COMMIT commits only the innermost level of a nested transaction.              |                |
|           |                                   | Should read:                                                                                    |                |
|           |                                   | C. Incorrect: A single COMMIT commits data only at the outermost level of a nested transaction. |                |
| 466       | Answer to                         | Reads:                                                                                          | 8/23/2013      |
|           | Question 3                        | A. If a T-SQL error with a severity level > 16 occurs, the transaction will be aborted.         |                |
|           |                                   | Should read:                                                                                    |                |
|           |                                   | A. If a T-SQL error with a severity level > 16 occurs, the transaction will                     |                |
|           |                                   | not be aborted.                                                                                 |                |

| Page | Location                             | Description                                                                                                    | Date corrected |
|------|--------------------------------------|----------------------------------------------------------------------------------------------------|----------------|
| 469  | Chapters 13 and 14                   | Chapter 14 mistakenly preceded Chapter 13 in the first edition.                                                                                         | 12/14/2012     |
| 470  | Third bullet at top of page          | which make calls to externally compiled data definition languages (DLLs)  Should read:                                                                  | 5/21/2015      |
| 474  | Carand                               | which make calls to externally compiled dynamic-link libraries (DLLs)                                                                                   | 4/42/2042      |
| 471  | Second<br>paragraph                  | Reads: You cannot use CREATE AGGREGATE, RULE, DEFAULT, CREATE, FUNCTION, TRIGGER, PROCEDURE, or VIEW statements.                                        | 4/12/2013      |
|      |                                      | Should read: You cannot use a CREATE statement with any of the following object types: AGGREGATE, RULE, DEFAULT, FUNCTION, TRIGGER, PROCEDURE, or VIEW. |                |
| 477  | Code sample                          | Reads:                                                                                                    | 8/23/2013      |
|      | at bottom of page                    | When the IF and ELSE statements are used without BEGIN/END blocks                                                                                       |                |
|      |                                      | Should read:                                                                                                    |                |
| 470  | Canand                               | When the IF or ELSE statements are used without BEGIN/END blocks                                                                                        | 4/12/2012      |
| 479  | Second<br>Paragraph                  | Reads: The numbers 5 and 6 are skipped because of the CONTINUE statement;                                                                               | 4/12/2013      |
|      |                                      | Should read:                                                                                                    |                |
|      |                                      | The numbers 5 and 6 are skipped because of the CONTINUE branch;                                                                                         |                |
| 485  | Exercise 1,<br>Item 7                | Reads:<br>THROW 50000, 'dbo.BackupDatabases: @databasename must be<br>User or System', 0;                                                               | 4/12/2013      |
|      |                                      | Should read:<br>THROW 50000, 'dbo.BackupDatabases: @databasetype must be User<br>or System', 0;                                                         |                |
| 489  | After step 8                         | After line 15, insert: 9. Drop the stored procedure.                                                                                                    | 8/23/2013      |
| 491  | DML Triggers,<br>second<br>paragraph | Reads:<br>A trigger executes only once for each DML statement, no matter how<br>may rows                                                                | 4/12/2013      |
|      |                                      | Should read: A trigger executes only once for each DML statement, no matter how many rows                                                               |                |
| 492  | Last paragraph                       | Reads: When an UPDATE or DELETE occurs and no rows are affected,                                                                                        | 4/12/2013      |
|      |                                      | Should read: When an INSERT, UPDATE or DELETE occurs and no rows are affected,                                                                          |                |

| Page | Location                      | Description                                                            | Date corrected |
|------|-------------------------------|------------------------------------------------------------------------|----------------|
| 492  | Fifth paragraph               | Replace the entire code snippet with:                                  | 4/12/2013      |
|      |                               | CREATE TRIGGER TriggerName                                             |                |
|      |                               | ON [dbo].[TableName]                                                   |                |
|      |                               | FOR DELETE, INSERT, UPDATE                                             |                |
|      |                               | AS                                                                     |                |
|      |                               | BEGIN                                                                  |                |
|      |                               | SET NOCOUNT ON<br>END                                                  |                |
| 492  | Last paragraph                |                                                                        | 4/12/2013      |
| 732  | Last paragraph                | In a trigger definition, the FOR can be replaced with either AFTER or  | 4/12/2013      |
|      |                               | INSTEAD OF to determine the type of trigger.                           |                |
|      |                               | Should read:                                                           |                |
|      |                               | In a trigger definition, AFTER is the default type of trigger when you |                |
|      |                               | specify FOR. But you can replace FOR with either AFTER or INSTEAD      |                |
| 402  | Cocond                        | OF to determine the type of trigger.  Should read:                     | 4/12/2012      |
| 493  | Second<br>paragraph           | Now add an existence test to the OBJECT_ID() function, using 'TR' as   | 4/12/2013      |
|      | paragraph                     | the object type. Define it on the TSQL2012 Sales.OrderDetails table,   |                |
|      |                               | and call it Sales.tr_SalesOrderDetailsDML.                             |                |
|      |                               | IF OBJECT_ID('Sales.tr_SalesOrderDetailsDML', 'TR') IS NOT NULL        |                |
|      |                               | DROP TRIGGER Sales.tr_SalesOrderDetailsDML;                            |                |
|      |                               | GO                                                                     |                |
|      |                               | CREATE TRIGGER Sales.tr_SalesOrderDetailsDML                           |                |
|      |                               | ON Sales.OrderDetails                                                  |                |
|      |                               | AFTER DELETE, INSERT, UPDATE                                           |                |
|      |                               | AS<br>BEGIN                                                            |                |
|      |                               | IF @@ROWCOUNT = 0 RETURN; Must be 1st statement                        |                |
|      |                               | SET NOCOUNT ON;                                                        |                |
|      |                               | END;                                                                   |                |
|      |                               | Now add SELECT statements on the inserted and deleted tables.          |                |
| 495  | Code example                  | Reads:                                                                 | 4/12/2013      |
|      | for Instead Of<br>dml trigger | HAVING COUNT(*) > 1                                                    |                |
|      |                               | Should read:                                                           |                |
|      |                               | HAVING COUNT(*) > 0                                                    |                |
| 495  | Line 29                       | Reads:                                                                 | 8/23/2013      |
|      |                               | JOIN Production.Categories A C                                         |                |
|      |                               | Should read:                                                           |                |
|      |                               | LEFT JOIN Production.Categories AS C                                   |                |
|      |                               | LLI I JOHN I TOUGETION. Categories AS C                                |                |

| Page | Location                                   | Description                                                                                                    | Date corrected |
|------|--------------------------------------------|----------------------------------------------------------------------------------------------------|----------------|
| 497  | First paragraph                            | Reads: Also, the feature can be disabled in sp_configure, so to do this exercise, make sure Disallow Results From Triggers is enabled.        | 4/12/2013      |
|      |                                            | Should read: Also, the feature can be disabled in sp_configure, so to do this exercise, make sure Disallow Results From Triggers is disabled. |                |
| 498  | Exercise 2,<br>step 2 - second<br>sentence | Reads:<br>The trigger finds the violating row, which has a unitprice of 9.00 and a discount of 0.40.                                          | 8/23/2013      |
|      |                                            | Should read: The trigger finds the violating row, which has a unitprice of 9.00 and a discount of 0.60.                                       |                |
| 498  | Third<br>paragraph                         | Reads: in the TSQL12 database.                                                                                                    | 4/12/2013      |
|      |                                            | Should read: in the TSQL2012 database.                                                                                                    |                |
| 507  | Question 1,<br>Part 1, second<br>line      | Reads:<br>Sales.SalesOrder                                                                                                    | 11/12/2014     |
|      |                                            | Should read:<br>Sales.OrderDetails                                                                                                    |                |
| 508  | Fourth paragraph, Exercise 2 intro         | Reads:<br>In this exercise, you write two table-valued UDFs: one as an inline<br>function and the other as a multistatement function.         | 4/12/2013      |
|      |                                            | Should read: In this exercise, you write an inline table-valued UDF.                                                                          |                |
| 509  | Fourth<br>paragraph                        | Reads: Use the variable as the parameters                                                                                                    | 4/12/2013      |
|      |                                            | Should read: Use the variables as parameters                                                                                                  |                |
| 513  | WAITFOR<br>Section                         | Reads: For example, the following code waits until 11:45.                                                                                     | 4/12/2013      |
|      |                                            | Should read:<br>For example, the following code waits until 11:46.                                                                            |                |
| 513  | Question 2<br>Lesson 1                     | Reads: C. Correct: Both passed parameters and temporary tables are visible to called stored procedures.                                       | 8/23/2013      |
|      |                                            | Should read: C. Correct: The called procedure can see temporary tables and parameters passed to it from the calling procedure.                |                |

| Page | Location              | Description                                                      | Date corrected |
|------|-----------------------|------------------------------------------------------------------|----------------|
| 518  | Bottom of page        | e Reads:                                                         | 4/12/2013      |
|      |                       | WHERE A.col3 = constant 1 AND B.col4 = constant2                 |                |
|      |                       | Should read:                                                     |                |
|      |                       | WHERE A.col3 = constant1 AND B.col4 = constant2                  |                |
| 520  | Third                 | Reads:                                                           | 2/23/2015      |
| 320  | paragraph,            | The actual execution is performed by the storage engine.         | 2, 23, 2013    |
|      | third sentence        | , , ,                                                            |                |
|      |                       | Should read:                                                     |                |
|      |                       | The actual execution is performed by the execution engine of the |                |
|      |                       | relational engine and the storage engine together.               |                |
| 530  | Bottom of page        | e Reads:                                                         | 4/12/2013      |
|      |                       | SELECT C.custid, C.companyname,                                  |                |
|      |                       | O.orderid, O.orderdate                                           |                |
|      |                       | FROM Sales.Customers AS C                                        |                |
|      |                       | INNER JOIN Sales.Orders AS O ON C.custid = O.custid              |                |
|      |                       | ON C.custia – O.custia                                           |                |
|      |                       | SELECT C.custid, C.companyname,                                  |                |
|      |                       | O.orderid, O.orderdate                                           |                |
|      |                       | FROM Sales.Customers AS C                                        |                |
|      |                       | INNER JOIN Sales.Orders AS O                                     |                |
|      |                       | ON C.custid = O.custid                                           |                |
|      |                       | WHERE O.custid < 5                                               |                |
|      |                       | Should read:                                                     |                |
|      |                       | SELECT C.custid, C.companyname,                                  |                |
|      |                       | O.orderid, O.orderdate                                           |                |
|      |                       | FROM Sales.Customers AS C                                        |                |
|      |                       | INNER JOIN Sales.Orders AS O                                     |                |
|      |                       | ON C.custid = O.custid;                                          |                |
|      |                       | SELECT C.custid, C.companyname,                                  |                |
|      |                       | O.orderid, O.orderdate                                           |                |
|      |                       | FROM Sales.Customers AS C                                        |                |
|      |                       | INNER JOIN Sales.Orders AS O                                     |                |
|      |                       | ON C.custid = O.custid                                           |                |
|      |                       | WHERE O.custid < 5;                                              |                |
| 540  | Step 4 of             | Reads:                                                           | 4/12/2013      |
|      | exercise 1.<br>Second | The function only needs two parameters: unitprice and qty.       |                |
|      | sentence              | Should read:                                                     |                |
|      |                       | The function needs three parameters: @unitprice, @qty, and       |                |
|      |                       | @discount.                                                       |                |
|      |                       |                                                                  |                |

| Page | Location                                          | Description                                                                                                    | Date corrected |
|------|---------------------------------------------------|----------------------------------------------------------------------------------------------------|----------------|
| 551  | First paragraph                                   | Indexes are always organized as balanced trees. Other indexes, such as indexes that do not contain all of the data and serve as pointers to table rows for quick seeks, are called nonclustered indexes.  Should read: Indexes are always organized as balanced trees. Indexes that do not contain all of the data like clustered indexes and serve as pointers to                                                                                                    | 2/23/2015      |
| 552  | Last code<br>sample on                            | table rows for quick seeks are called nonclustered indexes.  Reads: CREATE TABLE dbo.TestStructure ( id INT NOT NULL, filler1 CHAR(36) NOT NULL, filler2 CHAR(216) NOT NULL );                                                                                                    | 4/12/2013      |
|      |                                                   | Should read: USE tempdb; GO CREATE TABLE dbo.TestStructure ( id INT NOT NULL, filler1 CHAR(36) NOT NULL, filler2 CHAR(216) NOT NULL );                                                                                                    |                |
| 552  | Fifth paragraph                                   | Reads: You can find out how many pages are allocated for an object from the sys.dm_db_index_physical_stats dynamic management view or with the help of the dbo.sp_spaceused system procedure, as shown in the following code.  Should read: You can find out how many pages are allocated for an object from the sys.dm_db_index_physical_stats dynamic management function or with the help of the dbo.sp_spaceused system procedure, as shown in the following code. | 8/23/2013      |
| 556  | Second<br>sentence in<br>penultimate<br>paragraph | Reads: Note that the order data (the od column in the figure) is used for the clustering key.  Should read: Note that the order date (the od column in the figure) is used for the clustering key.                                                                                                    | 8/23/2013      |

| Page | Location        | Description                                                                                              | Date corrected |
|------|-----------------|----------------------------------------------------------------------------------------------------|----------------|
| 557  | Figure 15-2,    | Page 1:47184 (first intermediate-level page) should be revised as                                        | 8/23/2013      |
|      | intermediate-   | follows:                                                                                                 |                |
|      | level pages     | Third row reads:                                                                                         |                |
|      |                 | 20041210 1 1:47122                                                                                       |                |
|      |                 | Should read:                                                                                             |                |
|      |                 | 20041210 7 1:47122                                                                                       |                |
|      |                 | Page 1:47185 (second intermediate-level page) should be revised as                                       |                |
|      |                 | follows:                                                                                                 |                |
|      |                 | Last row reads:                                                                                          |                |
|      |                 | 20040206 170 1:47831                                                                                     |                |
|      |                 | Should read:                                                                                             |                |
|      |                 | 20050206 170 1:47831                                                                                     |                |
|      |                 | Page 1:36838 (last intermediate-level page) should be revised as                                         |                |
|      |                 | follows:                                                                                                 |                |
|      |                 | Last three rows read:                                                                                    |                |
|      |                 | 20071231 496 1:41477                                                                                     |                |
|      |                 | 20071231 536 1:41478                                                                                     |                |
|      |                 | 20071231 576 1:41479                                                                                     |                |
|      |                 | Should read:                                                                                             |                |
|      |                 | 20081231 496 1:41477                                                                                     |                |
|      |                 | 20081231 536 1:41478                                                                                     |                |
|      |                 | 20081231 576 1:41479                                                                                     |                |
| 564  | First paragraph |                                                                                                    | 4/12/2013      |
|      |                 | orgnize                                                                                                  |                |
|      |                 | Should read:                                                                                             |                |
|      |                 | organized                                                                                                |                |
| 564  | Last sentence   | Reads:                                                                                                   | 8/23/2013      |
|      | on page         | If the clustering key is narrow—for example a 4-byte integer—than                                        |                |
|      |                 | SQL Server can also accommodate more rows on a leaf-level page than when RID is used as the row locator. |                |
|      |                 | Should read:                                                                                             |                |
|      |                 | If the clustering key is narrow—for example a 4-byte integer—then                                        |                |
|      |                 | SQL Server can also accommodate more rows on a leaf-level page                                           |                |
|      |                 | than when RID is used as the row locator.                                                                |                |
|      |                 | and the first to docu do the fow locator.                                                                |                |

| Page | Location                      | Description                                                                                                    | Date corrected |
|------|-------------------------------|----------------------------------------------------------------------------------------------------|----------------|
| 566  | Second<br>sentence on<br>page | Reads:  It is the same example of the customers' orders table; order data is used for the clustering key, and order ID is used for the key of the nonclustered inde  Should read: | 8/23/2013      |
|      |                               | It is the same example of th customers' orders table; order date is used for the clustering key, and order ID is used for the key of the nonclustered index                       |                |
| 566  | First paragraph               | Reads:<br>It is the same example of the customers' orders table; order data is<br>used for the clustering key, and order ID is used for the key of the<br>nonclustered index.     | 4/12/2013      |
|      |                               | Should read: It is the same example of the customers' orders table; order date is used for the clustering key, and order ID is used for the key of the nonclustered index.        |                |
| 571  | Exercise 1,<br>Item 7         | Reads: DECLARE @i AS int = 0; WHILE @i < 24472 BEGIN SET @i = @i + 1; INSERT INTO dbo.TestStructure (id, filler1, filler2) VALUES (@i, FORMAT(@i,'0000'), 'b'); END;              | 4/12/2013      |
|      |                               | Should read:  DECLARE @i AS int = 0;  WHILE @i < 24472  BEGIN  SET @i = @i + 1;  INSERT INTO dbo.TestStructure (id, filler1, filler2)  VALUES (@i, FORMAT(@i,'00000'), 'b'); END; |                |

| Page | Location       | Description                                                             | Date corrected |
|------|----------------|-------------------------------------------------------------------------|----------------|
| 572  | Exercise 2,    | Reads:                                                                  | 4/12/2013      |
|      | Item 3         | DECLARE @i AS int = 0;                                                  |                |
|      |                | WHILE @i < 28864                                                        |                |
|      |                | BEGIN                                                                   |                |
|      |                | SET @i = @i + 1;                                                        |                |
|      |                | INSERT INTO dbo.TestStructure                                           |                |
|      |                | (id, filler1, filler2)                                                  |                |
|      |                | VALUES                                                                  |                |
|      |                | (@i, FORMAT(@i,'0000'), 'b');                                           |                |
|      |                | END;                                                                    |                |
|      |                | Should read:                                                            |                |
|      |                | DECLARE @i AS int = 0;                                                  |                |
|      |                | WHILE @i < 28864                                                        |                |
|      |                | BEGIN                                                                   |                |
|      |                | SET @i = @i + 1;                                                        |                |
|      |                | INSERT INTO dbo.TestStructure                                           |                |
|      |                | (id, filler1, filler2)                                                  |                |
|      |                | VALUES                                                                  |                |
|      |                | (@i, FORMAT(@i,'00000'), 'b');                                          |                |
|      |                | END;                                                                    |                |
| 573  | Last paragraph | Reads:                                                                  | 4/12/2013      |
|      |                | You need to know which types of queries can benefit from indexes,       |                |
|      |                | and which types of queries does not use indexes, even if indexes exist. |                |
|      |                | Should read:                                                            |                |
|      |                | You need to know which types of queries can benefit from indexes,       |                |
|      |                | and which types of queries do not use indexes, even if indexes exist.   |                |
| 585  | Last paragraph | Add this sentence to the last bullet at the bottom of the page: "This   | 4/12/2013      |
|      |                | option is turned off by default, and changing this option has no effect |                |
|      |                | unless AUTO_UPDATE_STATISTICS is set to ON."                            |                |
| 592  | Practice       | Reads:                                                                  | 4/12/2013      |
|      | Exercise 2,    | ALTER DATABASE TSQL2012                                                 |                |
|      | step 8         | SET AUTO_CREATE_STATISTICS ON WITH NO_WAIT;                             |                |
|      |                | EXEC sys.sp_updatestats;                                                |                |
|      |                | DROP STATISTICS Sales.Orders.st_shipcity;                               |                |
|      |                | DROP INDEX idx_nc_custid_shipcity ON Sales.Orders;                      |                |
|      |                | Should read:                                                            |                |
|      |                | DROP STATISTICS Sales.Orders.st_shipcity;                               |                |
|      |                | DROP INDEX idx_nc_custid_shipcity ON Sales.Orders;                      |                |
|      |                | ALTER DATABASE TSQL2012                                                 |                |
|      |                | SET AUTO_CREATE_STATISTICS ON WITH NO_WAIT;                             |                |
|      |                | EXEC sys.sp_updatestats;                                                |                |
| 607  | Last paragraph | Reads:                                                                  | 4/12/2013      |
|      | . 5 1          | f2                                                                      | . ,            |
|      |                | Should read:                                                            |                |
|      |                | f squared                                                               |                |
|      |                | ·                                                                       |                |

| Page | Location                                  | Description                                                                                                    | Date corrected |
|------|-------------------------------------------|----------------------------------------------------------------------------------------------------|----------------|
| 632  | Second<br>paragraph                       | Reads: If a table is organized as a heap, then the only access method available to SQL Server is a table scan                                                                                                    | 12/13/2013     |
|      |                                           | Should read: If a table is organized as a heap and does not have any nonclustered indexes, then the only access method available to SQL Server is a table scan                                                                                                    |                |
| 633  | Second<br>paragraph                       | Reads: SQL Server uses an allocation order scan for a clustered table if a query does not request any specific order, if the isolation level is Read Uncommitted, or if you are working in a readonly environment.                                                 | 4/12/2013      |
|      |                                           | Should read: SQL Server may use an allocation order scan for a clustered table if (the table has more than 64 pages and the query does not request any specific order) and (the isolation level is Read Uncommitted or you are working in a readonly environment). |                |
| 639  | Second                                    | Reads:                                                                                                    | 4/12/2013      |
|      | paragraph                                 | Then the algorithm checks the next rows from the other side and adds them to the output until they match the predicate.                                                                                                    |                |
|      |                                           | Should read:                                                                                                    |                |
|      |                                           | Then the algorithm checks the next rows from the other side and adds them to the output as long as they match the predicate.                                                                                                    |                |
| 645  | Exercise 1,<br>step 6, second<br>sentence | Reads: As you probably expected, SQL Server scanned the clustered Sales.Customers table, then scanned the nonclustered covering index on the orderdate column of the Sales.Orders table, and then used the Merge Join iterator to join the data.                   | 12/13/2013     |
|      |                                           | Should read: As you probably expected, SQL Server scanned the clustered Sales.Customers table, then scanned the nonclustered index on the custid column of the Sales.Orders table, and then used the Merge Join iterator to join the data.                         |                |
| 661  | Last sentence on page                     | Reads: You can specify query hints in an INSERT statement except when a SELECT clause is used inside the statement.                                                                                                    | 8/23/2013      |
|      |                                           | Should read: You cannot specify query hints in an INSERT statement except when a SELECT clause is used inside the statement.                                                                                                    |                |
|      |                                           |                                                                                                    |                |